Henrique Ajuz Holzmann João Dallamuta (Organizadores)

# Impactos das Tecnologias na Engenharia Mecânica

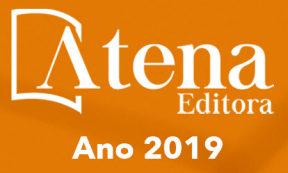

### **Henrique Ajuz Holzmann João Dallamuta**

(Organizadores)

## **Impactos das Tecnologias na Engenharia Mecânica**

Atena Editora 2019

#### 2019 *by Atena Editora*

Copyright  $\mathbb O$  da Atena Editora Editora Chefe: Profª Drª Antonella Carvalho de Oliveira Diagramação e Edição de Arte: Lorena Prestes e Geraldo Alves Revisão: Os autores

#### Conselho Editorial

Prof. Dr. Alan Mario Zuffo – Universidade Federal de Mato Grosso do Sul Prof. Dr. Álvaro Augusto de Borba Barreto – Universidade Federal de Pelotas Prof. Dr. Antonio Carlos Frasson – Universidade Tecnológica Federal do Paraná Prof. Dr. Antonio Isidro-Filho – Universidade de Brasília Profª Drª Cristina Gaio – Universidade de Lisboa Prof. Dr. Constantino Ribeiro de Oliveira Junior – Universidade Estadual de Ponta Grossa Profª Drª Daiane Garabeli Trojan – Universidade Norte do Paraná Prof. Dr. Darllan Collins da Cunha e Silva – Universidade Estadual Paulista Profª Drª Deusilene Souza Vieira Dall'Acqua – Universidade Federal de Rondônia Prof. Dr. Eloi Rufato Junior – Universidade Tecnológica Federal do Paraná Prof. Dr. Fábio Steiner – Universidade Estadual de Mato Grosso do Sul Prof. Dr. Gianfábio Pimentel Franco – Universidade Federal de Santa Maria Prof. Dr. Gilmei Fleck – Universidade Estadual do Oeste do Paraná Profª Drª Girlene Santos de Souza – Universidade Federal do Recôncavo da Bahia Profª Drª Ivone Goulart Lopes – Istituto Internazionele delle Figlie de Maria Ausiliatrice Profª Drª Juliane Sant'Ana Bento – Universidade Federal do Rio Grande do Sul Prof. Dr. Julio Candido de Meirelles Junior – Universidade Federal Fluminense Prof. Dr. Jorge González Aguilera – Universidade Federal de Mato Grosso do Sul Profª Drª Lina Maria Gonçalves – Universidade Federal do Tocantins Profª Drª Natiéli Piovesan – Instituto Federal do Rio Grande do Norte Profª Drª Paola Andressa Scortegagna – Universidade Estadual de Ponta Grossa Profª Drª Raissa Rachel Salustriano da Silva Matos – Universidade Federal do Maranhão Prof. Dr. Ronilson Freitas de Souza – Universidade do Estado do Pará Prof. Dr. Takeshy Tachizawa – Faculdade de Campo Limpo Paulista Prof. Dr. Urandi João Rodrigues Junior – Universidade Federal do Oeste do Pará Prof. Dr. Valdemar Antonio Paffaro Junior – Universidade Federal de Alfenas Profª Drª Vanessa Bordin Viera – Universidade Federal de Campina Grande Profª Drª Vanessa Lima Gonçalves – Universidade Estadual de Ponta Grossa Prof. Dr. Willian Douglas Guilherme – Universidade Federal do Tocantins

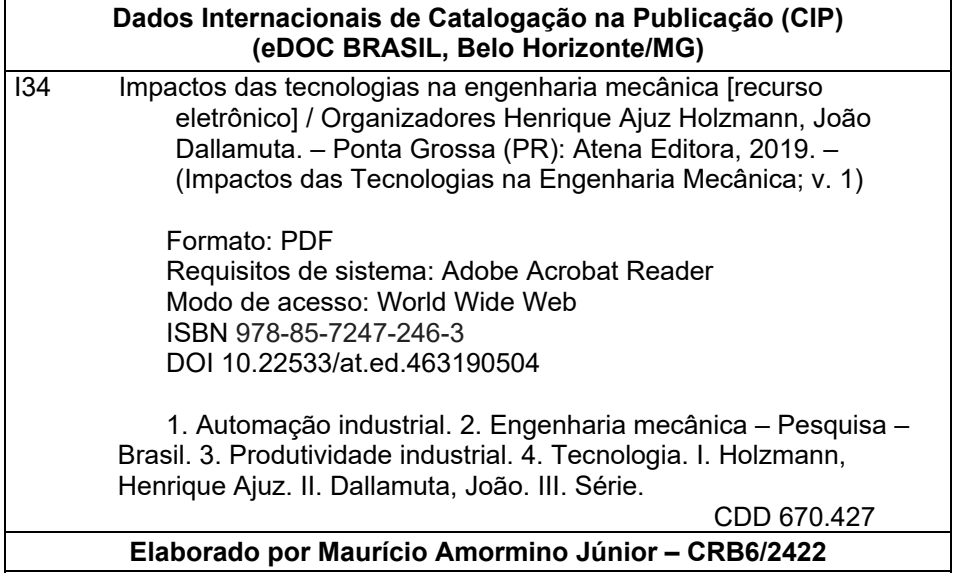

O conteúdo dos artigos e seus dados em sua forma, correção e confiabilidade são de responsabilidade exclusiva dos autores.

2019

Permitido o download da obra e o compartilhamento desde que sejam atribuídos créditos aos autores, mas sem a possibilidade de alterá-la de nenhuma forma ou utilizá-la para fins comerciais. www.atenaeditora.com.br

#### **APRESENTAÇÃO**

A Engenharia Mecânica pode ser definida como o ramo da engenharia que aplica os princípios de física e ciência dos materiais para a concepção, análise, fabricação e manutenção de sistemas mecânicos

Nos dias atuais a busca pela redução de custos, aliado a qualidade final dos produtos é um marco na sobrevivência das empresas. Nesta obra é conciliada duas atividades essenciais a um engenheiro mecânico: Projetos e Simulação.

É possível observar que na última década, a área de projetos e simulação vem ganhando amplo destaque, pois através de simulações pode-se otimizar os projetos realizados, reduzindo o tempo de execução, a utilização de materiais e os custos finais.

Dessa forma, são apresentados trabalhos teóricos e resultados práticos de diferentes formas de aplicação e abordagens nos projetos dentro da grande área das engenharias.

Trabalhos envolvendo simulações numéricas, tiveram um grande avanço devido a inserção de novos softwares dedicados a áreas específicas, auxiliando o projetista em suas funções. Sabe-los utilizar de uma maneira eficaz e eficiente é um dos desafios dos novos engenheiros.

Neste livro são apresentados vários trabalhos, alguns com resultados práticos, sobre simulações em vários campos da engenharia industrial, elementos de maquinas e projetos de bancadas práticas.

Um compendio de temas e abordagens que constituem a base de conhecimento de profissionais que se dedicam a projetar e fabricar sistemas mecânicos e industriais. Boa leitura

> Henrique Ajuz Holzmann João Dallamuta

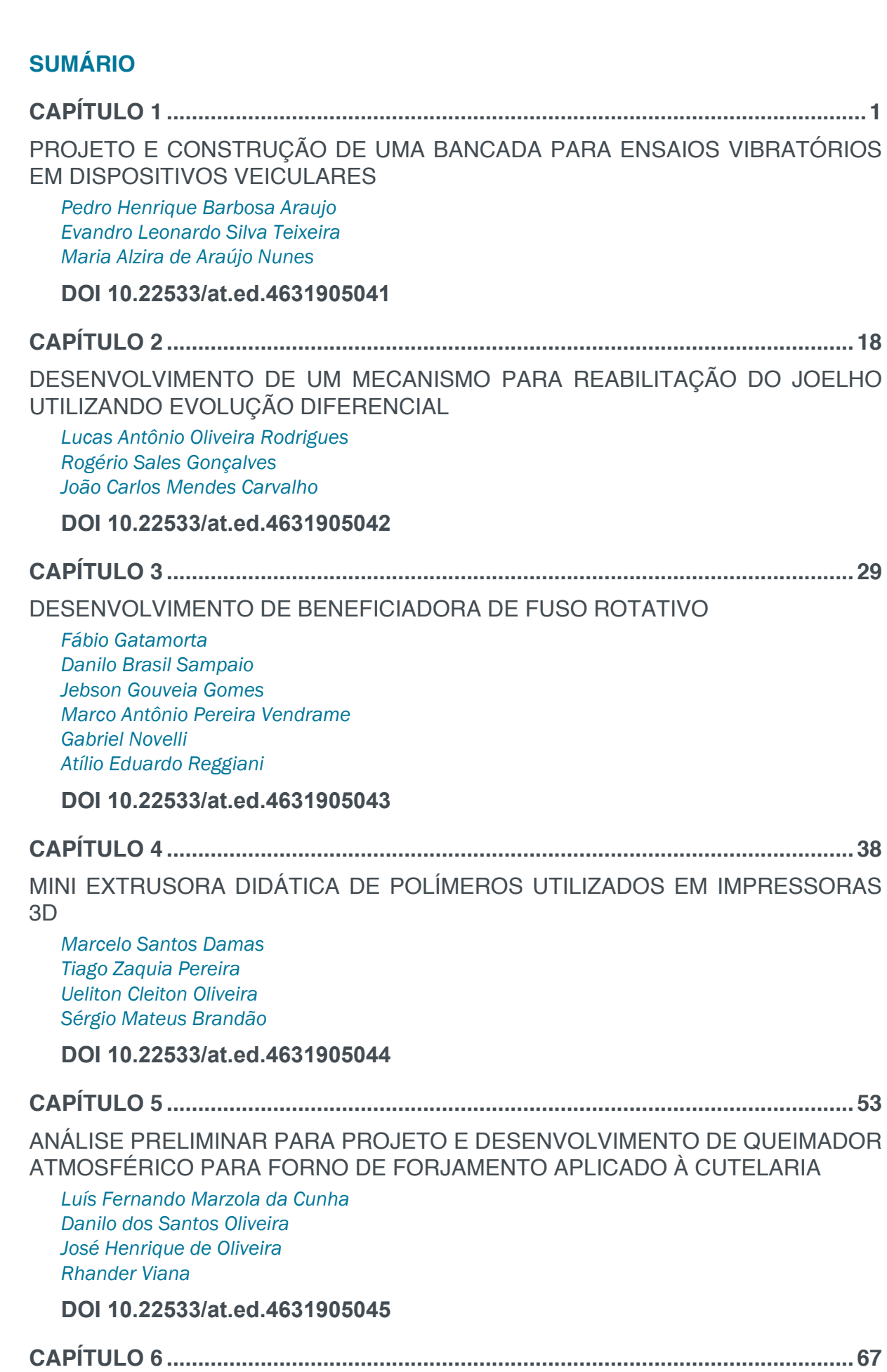

DESENVOLVIMENTO DE UM MARTELETE ELETROMECÂNICO DESTINADO AO FORJAMENTO DE FACAS ARTESANAIS

*Cassiano Arruda André Garcia Cunha Filho*

### **SUMÁRIO**

#### **DOI 10.22533/at.ed.4631905046**

#### **CAPÍTULO 7 ..............................................................................................................80**

PROPOSTA DE OTIMIZAÇÃO DE ESCANEAMENTO 3D A LASER: ESTUDO DE CORES DA SUPERFÍCIE

*Bruno Barbieri Vinicius Segalla Marcio Catapan Maria Lúcia Okimoto Isabella Sierra*

**DOI 10.22533/at.ed.4631905047**

#### **CAPÍTULO 8 ..............................................................................................................91**

DESENVOLVIMENTO DE UM SISTEMA DE FREIOS PARA UM MINI BAJA DA COMPETIÇÃO BAJA SAE BRASIL

*Silas Fernandes Caze Lucas de Sousa Camelo Wictor Gomes de Oliveira Bruno de Oliveira Carvalho*

#### **DOI 10.22533/at.ed.4631905048**

**CAPÍTULO 9 ..............................................................................................................96**

ANÁLISE EXPERIMENTAL DO COMPORTAMENTO DINÂMICO DE AMORTECEDORES TIPO STOCKBRIDGE

*Marcos José Mannala Marlon Elias Marchi Marcio Tonetti*

**DOI 10.22533/at.ed.4631905049**

**CAPÍTULO 10 ..........................................................................................................103**

MEDIÇÃO DE DISTÂNCIA DA LÂMINA DE FASE EM CHAVE SECCIONADORA UTILIZANDO SENSOR DE ULTRASSOM

*Carlos Henrique da Silva Felipe Martins Silva Fernando Luiz Alhem dos Santos Jardson da Silva David Juliana Lopes Cardoso Milton Zanotti Junior*

**DOI 10.22533/at.ed.46319050410**

**CAPÍTULO 11 .......................................................................................................... 114**

CÁLCULO DE LINHA DE VIDA UTILIZANDO MÉTODO DE SULOWSKI

*Walter dos Santos Sousa Caroline Moura da Silva Érika Cristina de Melo Lopes Gilton Carlos de Andrade Furtado Lana Ritiele Lopes da Silva Michele da Costa Baía*

**DOI 10.22533/at.ed.46319050411**

**CAPÍTULO 12 ..........................................................................................................127**

CÁLCULO DOS TEMPOS DE PENETRAÇÃO E DESVIO DE CALOR DO MODELO X23

*Luís Henrique da Silva Ignacio Fernando Costa Malheiros Alisson Augusto Azevedo Figueiredo Henrique Coelho Fernandes Gilmar Guimarães*

#### **DOI 10.22533/at.ed.46319050412**

**CAPÍTULO 13 ..........................................................................................................135**

TEMPO DE MISTURA EM TANQUES COM IMPULSORES MECÂNICOS EQUIPADOS COM CHICANA PADRÃO E MODIFICADA

*Murilo Antunes Alves Lucindo Breno Dantas Santos Juliana Sanches da Silva Marcos Bruno Santana Deovaldo de Moraes Júnior Vitor da Silva Rosa*

**DOI 10.22533/at.ed.46319050413**

**CAPÍTULO 14 ..........................................................................................................147**

A SEGURANÇA DE VOO A PARTIR DA MANUTENÇÃO E OS RISCOS GERADOS PELOS FATORES HUMANOS

*Daniel Alves Ferreira Lemes Kennedy Carlos Tolentino Trindade Anna Paula Bechepeche*

**DOI 10.22533/at.ed.46319050414**

**CAPÍTULO 15 ..........................................................................................................169**

VANTAGENS DA MANUTENÇÃO PREDITIVA PARA UNIDADES DE ARMAZENAMENTO E TRANSPORTE DE DERIVADOS DE PETRÓLEO

*Luriane Pamplona dos Santos Barbosa Rodrigo de Cássio Vieira da Silva Thiago Eymar da Silva Oliveira Arielly Assunção Pereira Roger Barros da Cruz*

**DOI 10.22533/at.ed.46319050415**

**CAPÍTULO 16 ..........................................................................................................185**

MEDIÇÃO DO TEOR DE UMIDADE EM ÓLEO LUBRIFICANTE DE TURBINAS

*Isabella Fenner Rondon Josivaldo Godoy da Silva*

**DOI 10.22533/at.ed.46319050416**

**CAPÍTULO 17 ..........................................................................................................196**

ESTUDO SOBRE GESTÃO DE LUBRIFICAÇÃO PARA ALTO DESEMPENHO DE MÁQUINAS AGRÍCOLAS

*Fernanda do Carmo Silvério Vanzo Vicente Severino Neto*

**DOI 10.22533/at.ed.46319050417**

**CAPÍTULO 18 ..........................................................................................................209** APLICAÇÃO DE TÉCNICA PARA AUMENTO DO TEMPO MÉDIO ENTRE FALHAS EM VENTILADORES INDUSTRIAIS *Fernanda do Carmo Silvério Vanzo Edmar Antônio Onofre* **DOI 10.22533/at.ed.46319050418 CAPÍTULO 19 ..........................................................................................................221** ANÁLISE E CORREÇÃO DE FALHAS EM UM EIXO DO MONTANTE *José Airton Neiva Alves da Silva Brasil Victor Gabriel Pereira Valverde Luís Felipe Furtado Pontes Guilherme Guimarães Sousa e Silva Lucas Silva Soares Marcos Erike Silva Santos* **DOI 10.22533/at.ed.46319050419 CAPÍTULO 20 ..........................................................................................................236** ANÁLISE DE COMPORTAMENTO DE FALHAS DE UM ROTOR DINÂMICO UTILIZANDO SISTEMA IMUNOLÓGICO ARTIFICIAL *Estevão Fuzaro de Almeida Luiz Gustavo Pereira Roéfero Fábio Roberto Chavarette Roberto Outa* **DOI 10.22533/at.ed.46319050420 CAPÍTULO 21 ..........................................................................................................245** DESAFIOS DA IMPLEMENTAÇÃO DO PROGRAMA BAJA SAE E DO GERENCIAMENTO DA EQUIPE NO CENTRO UNIVERSITÁRIO UNIFANOR *Wictor Gomes De Oliveira João Paulo Correia Teixeira Vitor Fernandes Mendes Martins Tulio Rosine Martins De Souza Bruno De Oliveira Carvalho* **DOI 10.22533/at.ed.46319050421 SOBRE OS ORGANIZADORES..............................................................................247**

## **CAPÍTULO 7**

## PROPOSTA DE OTIMIZAÇÃO DE ESCANEAMENTO 3D A LASER: ESTUDO DE CORES DA SUPERFÍCIE

 **Bruno Barbieri**  UFPR – Universidade Federal do Paraná Curitiba – Paraná

**Vinicius Segalla**  UFPR – Universidade Federal do Paraná Curitiba – Paraná

**Marcio Catapan** UFPR – Universidade Federal do Paraná Curitiba – Paraná

**Maria Lúcia Okimoto**  UFPR – Universidade Federal do Paraná

Curitiba – Paraná

**Isabella Sierra**

UFPR – Universidade Federal do Paraná Curitiba – Paraná

**RESUMO:** O presente estudo propõe a otimização do processo de escaneamento 3D a laser, estudando a influência da cor da superfície na qualidade do modelo gerado pelo escaneamento, uma vez que esse é uma importante ferramenta para o desenvolvimento de novas tecnologias e para a engenharia reversa. O estudo foi realizado utilizando oito cores de uma superfície do mesmo material (Espuma Vinílica Acetinada) e um objeto padrão com três cores diferentes. Após o escaneamento, a imagem obtida foi tratada em software para que, em seguida, fosse medida sua qualidade para então ser comparada com os outros escaneamentos. Posteriormente todos os dados obtidos relativos à comparação dos escaneamentos foram tabelados e assim plotado um gráfico comparativo. Concluiuse que a combinação do objeto branco e a superfície vermelha gera um modelo com uma malha 4,65% mais refinada, quando comparada com o objeto vermelho e a superfície azul, que apresentou o pior resultado.

**PALAVRAS-CHAVE:** Escaneamento 3D; otimização; cor da superfície

**ABSTRACT**: This study proposes the optimization of the 3D laser scanning process, studying the influence of surface color on the quality of the model generated by scanning, since this is a valuable tool for the development of new technologies and for reverse engineering. The study was performed using eight colors of a surface of the same material (Ethylene-vinyl acetate) and a standard object with three distinct colors. After the scanning, the image obtained was treated in software so that its quality was measured and then compared with the other scans. Subsequently all the data obtained regarding the comparison of the scans were tabulated and an information graph was plotted. Finally, it was concluded that the combination of the red object and the violet surface generates a model with a mesh 4.65% more refined, when compared to the red object and the blue surface,

Impactos das Tecnologias na Engenharia Mecânica **Capítulo 7 Capítulo 7 80** 

that presented the worst result. **KEYWORDS**: 3D scanning; optimization; surface color.

#### **1 | INTRODUÇÃO**

O Escâner 3D a Laser é uma tecnologia que captura digitalmente a forma de objetos físicos usando uma emissão de luz de laser. O Escâner cria uma nuvem de pontos a partir da superfície de um objeto, realizando assim uma varredura a laser 3D para capturar o tamanho e a forma de um objeto físico no mundo digital como uma representação tridimensional.

A forma do objeto aparece como milhares de pontos (nuvem de pontos) no monitor do computador à medida que o laser se move e captura de toda forma de superfície do objeto. Depois que os grandes arquivos de dados da nuvem do ponto são criados, eles são registrados em uma representação tridimensional do objeto e processados com softwares adequados para uma aplicação específica. Novamente, usando o software especializado, os dados da nuvem de pontos são usados para criar um modelo 3D da geometria da peça. O modelo permite a reprodução precisa do objeto digitalizado.

A digitalização a laser é ideal para a medição e inspeção de superfícies contornadas e geometrias complexas que requerem grandes quantidades de dados para sua descrição precisa. Macháček (2010) enaltece que a digitalização a laser é a maneira mais rápida, precisa e automática de adquirir dados digitais 3D para engenharia reversa. Os escâneres de mão são os mais utilizados quando não se buscam uma elevada precisão de medições, mas sim a captura da geometria e rapidez no escaneamento. No entanto, um problema ainda persistente é o tempo necessário para realizar as operações de escaneamento, desde o próprio escaneamento até o tratamento da imagem final, sendo este o mais longo. Dessa forma, buscam-se meios de otimizar os processos de escaneamento, para melhorar a qualidade do modelo gerado e reduzir o tempo de tratamento.

#### **2 | REVISÃO BIBLIOGRÁFICA**

#### **2.1 Estudos Relacionados**

 Com o objetivo de buscar meios de otimização dos processos de escaneamento para melhorar a qualidade dos modelos gerados pelo escâner, Voisin et al. (2007) estudou a influência da luz ambiente para os scanners 3D com base em luz estruturada. Eles mostraram que a luz ambiente pode introduzir erros em dados digitalizados da maioria dos escâneres 3D comerciais com base em padrões projetados e iluminação estruturada. Eles também propuseram uma explicação física para o erro sistemático observado em manchas coloridas.

Voegtle et al. (2008) estudaram a influência de diferentes materiais de objetos

realistas e cores de objetos nas medições de scanners a laser terrestres. Eles mostraram que as placas de teste cinzas provaram uma dependência significativa entre o brilho do objeto digitalizado e a precisão obtida. Outro resultado importante é a enorme diferença entre as medidas no dia e na noite.

Lichti e Harvey (2002) estudaram a influência do material de superfície refletora nas medidas do escâner a laser do tempo de voo. Seus resultados não mostraram erros de alcance significativos devido a diferentes propriedades do material, mas apresentaram mudanças na distribuição da medição do intervalo e na intensidade do sinal de retorno.

Amiri Parian e Gruen (2005) realizaram um teste de precisão da nuvem pontual do escâner a laser usando a imagem de intensidade do laser. Eles se concentraram em outras fontes de erros, como excentricidade do centro de varredura, erro de eixo horizontal, erro de rotação e resolução de rotação horizontal e vertical.

Boehler e Marbs (2004) investigaram a precisão do scanner laser através de diferentes alvos de teste. Eles propuseram o desvio de pontos únicos da superfície do objeto como uma indicação para a precisão. Eles também estudaram influências de refletividade superficial, condições ambientais e efeitos de borda.

O objetivo desta pesquisa se assemelha aos estudos citados a cima. Ou seja, buscar métodos de analisar e melhorar a qualidade dos modelos gerados pelo escaneamento e estudar os parâmetros que podem influenciar nessa qualidade de escaneamento. No entanto, antes de realizar esse estudo, precisa-se definir o escâner a laser que irá ser utilizados nos testes e estudar suas características e funcionalidades.

#### **2.2 Escâner 3D**

Existem inúmeras variedades de Escâneres atualmente, desde o mais simples ao mais completo, como mostrado em TEODOR e ŽIVČÁK (2013). O Escâner a laser utilizado nesse estudo foi o ZScanner 700 CX, cujas especificações técnicas podem ser visualizadas no Tabela 1.

Como especificado no manual do escâner (ZScanner 700 CX SpecSheet 2009), o ZScanner 700 CX foi o primeiro Escâner de Mão a Laser Colorido, fornecendo a captura de dados totalmente em cores. Os dados 3D em cores permitem modelos conceituais mais realistas e informativos e a visualização em 3D.

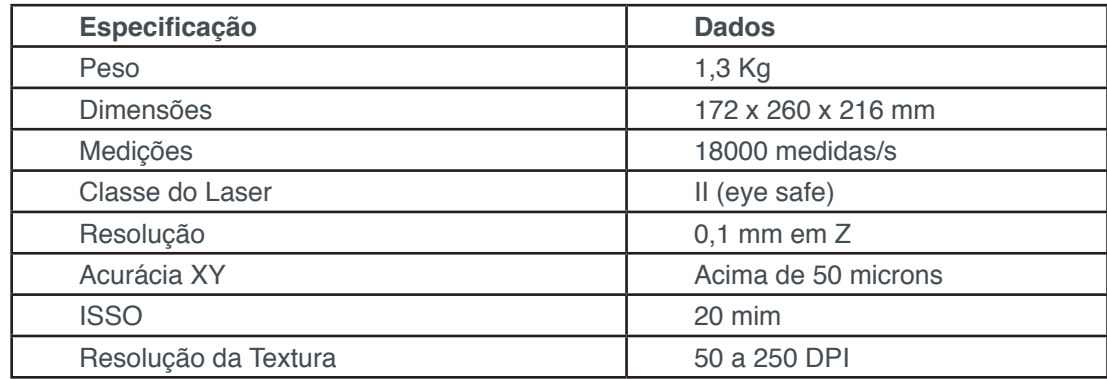

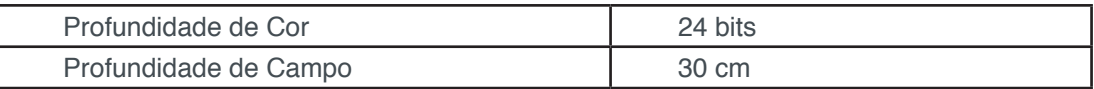

#### **Tabela 1.** Especificações do Escâner

Para realizar o escaneamento é necessário utilizar softwares computacionais. Cada escâner possui um software especifico, utilizado para realizar o escaneamento. Para tratar a imagem, coletar dados e realizar outras análises do modelo gerado pelo escaneamento, são necessários outros softwares adicionais. Para a realização desse estudo, foi preciso selecionar quais softwares seriam necessários e como esses auxiliarão no objetivo dessa pesquisa.

#### **2.3 Softwares Utilizados**

#### **Zscan**

Segundo dados do fabricante, o ZScan é o software utilizado pelo ZScanner 700 CX para capturar o objeto, gerar a malha e exportá-lo em diferentes formatos. Ele também permite a edição de superfícies e um tratamento simples do objeto. O ZScan aproveita a arquitetura moderna do computador, pois quase todas as operações são tratadas mutuamente para aproveitar os processadores dual-core.

#### **Meshmixer**

Utiliza-se o software Meshmixer para remover impurezas presentes no escaneamento e para padronizar o volume de material escaneado (volume do objeto) a ser analisado, de modo a obter resultados mais precisos na comparação da qualidade dos modelos gerados pelo escaneamento.

#### **Rapidform Explorer**

Para identificar a qualidade dos modelos escaneados e comparar com os outros, foi utilizado o Rapidform Software (explorer v.2). No software visualiza-se o número de pontos da nuvem de pontos e o número de triângulos presentes na malha gerados pelo escaneamento do modelo sobre uma dada área da superfície registrado do material escaneado.

#### **2.4 Configuração do Software de Escaneamento**

 Para a realização dos experimentos foi estabelecido um padrão de configurações (Tabela 2) do software de escaneamento. Desse modo, nenhum teste teria suas configurações alteradas para que não haja interferência nos resultados obtidos nos escaneamentos e para gerar conclusões mais precisas.

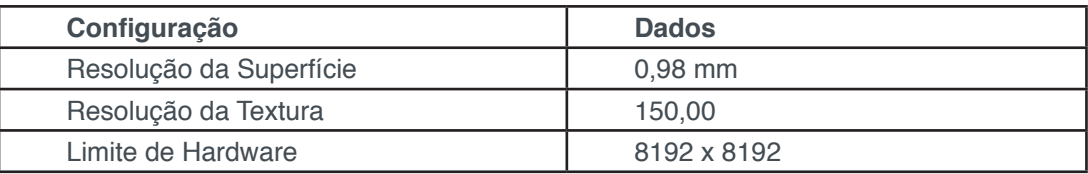

**Tabela 2.** Configuração do Escâner

#### **3 | CONFIGURAÇÕES DO EXPERIMENTO**

 Assim como os estudos apresentados anteriormente, Zaimovic-Uzunovic e Lemes (2010), realizaram um estudo sobre a influência dos parâmetros da superfície nos escaneamentos 3D a laser, para determinar como as características da superfície podem influenciar nos resultados do modelo gerado, de modo a buscar meios de otimizar os processos de escaneamento. Com o mesmo objetivo nesta pesquisa, foram testadas e avaliadas diferentes cores de superfície para um mesmo objeto padrão para estudar como a cor da superfície pode influenciar nos resultados obtidos no escaneamento.

Para a realização dos testes foram necessárias 8 cores de superfície do mesmo material (azul, vermelho, amarelo, verde, lilás, laranja, preto e branco), o escâner a laser ZScanner 700 CX, um local padrão (local onde seria realizado todos os testes para que as condições do ambiente não interferissem nos resultados), um objeto padrão (Figura 1) e o mesmo operador para realizar todos os testes, pois como o escâner é de mão, os resultados podem ser diferentes caso outra pessoa realizasse o escaneamento.

O estudo foi realizado com o mesmo objeto em todos os testes. No entanto, realizou-se os testes com 3 cores desse objeto padrão (preto, branco e vermelho), para analisar como cada cor reage a variação de cor da superfície. Segundo os estudos de Nawangpalupi et al. (2014), a cor do objeto vermelha apresenta melhores resultados na qualidade do escaneamento quando comparadas com as cores verde e azul, por isso, no presente estudo foram realizados testes com o objeto de cor vermelha para analisar como tal cor reage a variação da cor da superfície e se é possível melhorar ainda mais seus resultados.

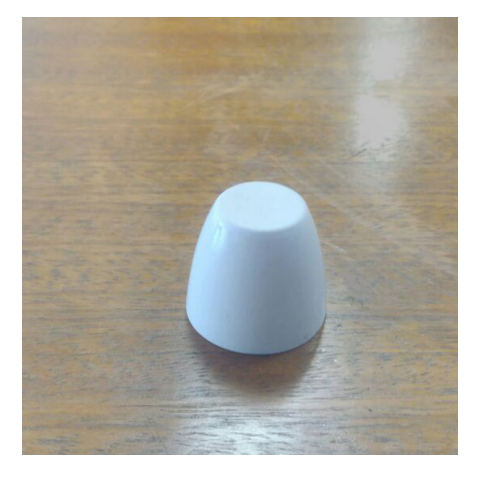

**Figura 1.** Objeto Padrão

A preparação desse experimento é fundamental para o processo de análise, pois o processo de escaneamento possui inúmeros parâmetros e variáveis que podem alterar os resultados obtidos. Desta forma, é necessário estabelecer padrões nas análises e fixar alguns desses parâmetros para avaliação. A seguir será explicado como foi realizada essa preparação.

#### **3.1 Preparação**

Segundo o manual do escâner, o ZScanner 700 CX é um escâner que utiliza pontos refletivos como referência para capturar e gerar o modelo 3D. Esses pontos podem estar na superfície e/ou no objeto. No entanto, o posicionamento desses pontos refletivos pode interferir na qualidade do escaneamento.

De modo que apenas a cor da superfície possa interferir, as superfícies devem ser do mesmo tamanho e os pontos refletivos devem estar posicionado igualmente em todas as superfícies.

Para isso, foram cortadas as 8 superfícies de E.V.A (Espuma Vinílica Acetinada), Figura 2, com as mesmas dimensões (300 x 300 mm). Essas superfícies foram empilhadas e com uma agulha, foi marcado o posicionamento de cada ponto refletivo simultaneamente em todas as superfícies.

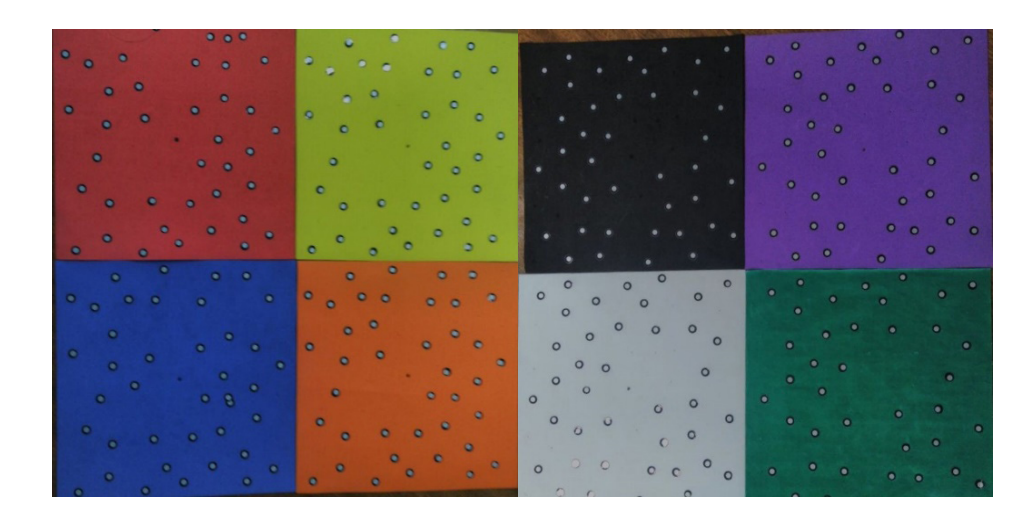

**Figura 2.** Superfícies

Após ter preparado todas as superfícies e unificado todos os outros parâmetros citados, realizou-se os escaneamentos de cada objeto 3 vezes em cada superfície. Depois de gerar os 3 modelos, realizou-se a remoção de impurezas e a remoção da superfície residual capturada pelo escâner, para analisar apenas a área do objeto capturada no escaneamento. Por fim, coletou-se os dados de número de pontos da nuvem de pontos, área digitalizada do objeto e número de triângulos da malha, de cada um dos 3 modelos, e foi calculado a média de cada um dos dados coletados.

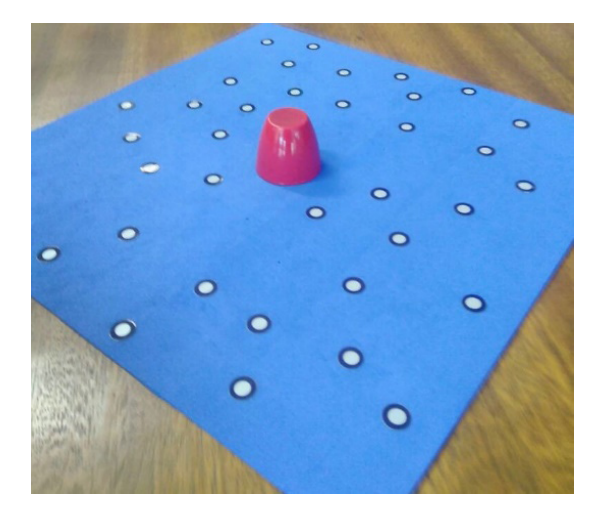

**Figura 3.** Posicionamento do Objeto para Escaneamento

Como explicado na preparação do experimento, os posicionamentos dos pontos refletivos devem ser os mesmos em todas as superfícies, pois o escâner utiliza os pontos para se localizar conforme sua movimentação. Segunda as recomendações do fabricante do escâner, o espaçamento entre os pontos refletivos deve ser entre 2 a 5 cm e seu posicionamento deve ser de modo aleatório. Respeitou-se, desse modo, essas recomendações e esse posicionamento foi padronizado em todas as superfícies, como citado anteriormente, e o objeto padrão foi posicionado no centro de cada superfície (Figura 3).

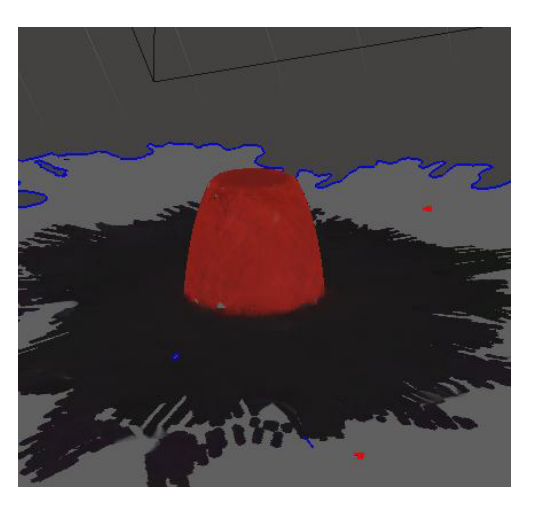

**Figura 4.** Tratamento no Meshmixer

Após o escaneamento, o modelo gerado (Figura 4) foi transferido para o software Meshmixer. Aqui foi realizado a limpeza e tratamento do modelo, removendo a

Impactos das Tecnologias na Engenharia Mecânica **Capítulo 7** Capítulo 7 **86** 

superfície capturada pelo escâner e outros resíduos do escaneamento. Desse modo, após o tratamento, apenas o objeto foi exportado para análise e coleta dos dados.

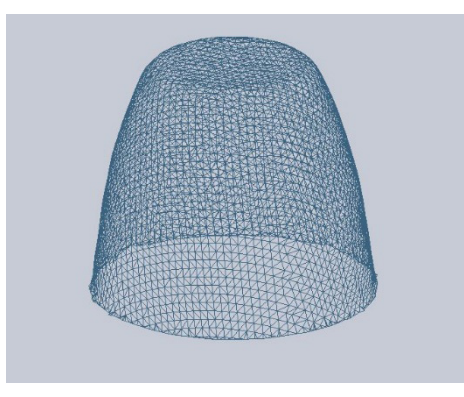

**Figura 5.** Analise de Dados no Rapidform

O software Rapidform foi utilizado para análise e coleta dos dados. O modelo foi exportado para esse programa, onde foi gerada a malha (Figura 5) e nuvem de pontos do modelo pós-tratado. O software possibilitou a coleta dos dados do número de triângulos da malha, número de pontos da nuvem de pontos e área da superfície escaneada do objeto. Esses dados foram então armazenados em uma tabela para serem comparados com os outros modelos. Cada modelo escaneado passou por essas etapas, como esquematizado no Tabela 3, para que cada um fosse comparado nas mesmas condições.

| Cor da Superfície | <b>Modelos Gerados</b>          | <b>Coleta de Dados</b>             |
|-------------------|---------------------------------|------------------------------------|
| <b>Branco</b>     | 1° Modelo; 2° Modelo; 3° Modelo | Dados do 1°; $2^\circ$ ; $3^\circ$ |
| Preto             | 1° Modelo; 2° Modelo; 3° Modelo | Dados do 1°; 2°; 3°                |
| Azul              | 1° Modelo; 2° Modelo; 3° Modelo | Dados do 1°; $2^\circ$ ; $3^\circ$ |
| Vermelho          | 1° Modelo; 2° Modelo; 3° Modelo | Dados do 1°; $2^\circ$ ; $3^\circ$ |
| Amarelo           | 1° Modelo; 2° Modelo; 3° Modelo | Dados do 1°; $2^\circ$ ; $3^\circ$ |
| Verde             | 1° Modelo; 2° Modelo; 3° Modelo | Dados do 1°; $2^\circ$ ; $3^\circ$ |
| Lilás             | 1° Modelo; 2° Modelo; 3° Modelo | Dados do 1°; $2^\circ$ ; $3^\circ$ |
| Laranja           | 1° Modelo; 2° Modelo; 3° Modelo | Dados do 1°; 2°; 3°                |

**Tabela 3.** Esquematização do Experimento

#### **3.2 Análise**

 A análise da qualidade dos modelos 3D é uma parte fundamental do estudo tratado nesse artigo. A análise foi feita pela comparação entre o número de pontos gerados na nuvem de pontos e a área da superfície do objeto escaneado, para calcular a densidade da nuvem de pontos. Desse modo, o modelo que apresentar um maior valor na relação, número de pontos da nuvem de pontos por área escaneada, apresenta uma maior densidade da nuvem de pontos e consequentemente uma melhor qualidade, conforme orientado em Macháček, P. (2010). Desta forma, o modelo 3D possui um maior detalhamento e precisão geométrica quando comparada com o objeto real. Diminuindo a necessidade de um tratamento de imagem e otimizando o processo de escaneamento.

#### **4 | RESULTADOS**

Depois de realizar os 64 testes, os dados foram registrados em uma tabela para cada objeto (Tabela 4 para o objeto branco e Tabela 5 para objeto vermelho) e com isso foi gerado um gráfico comparativo. Não foi possível gerar um modelo com o objeto preto, pois o escâner a laser não conseguiu capturar o objeto, devido à absorção da luz do laser pela cor preta do objeto. Com a superfície branca, o escâner não conseguiu capturar os pontos refletivos devido a maior refletividade da cor branca, quando comparada com as demais cores. Desse modo não foi possível capturar o objeto com a superfície branca.

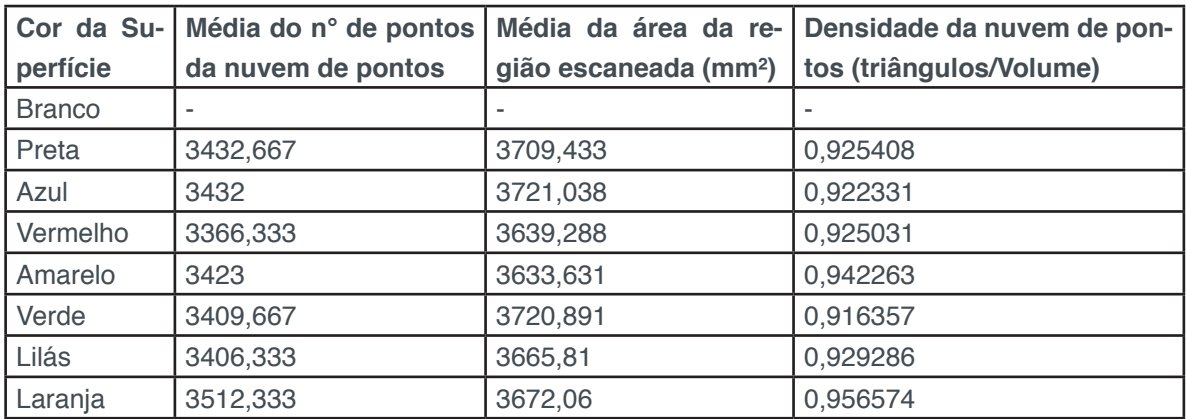

**Tabela 4.** Resultados para o Objeto Branco

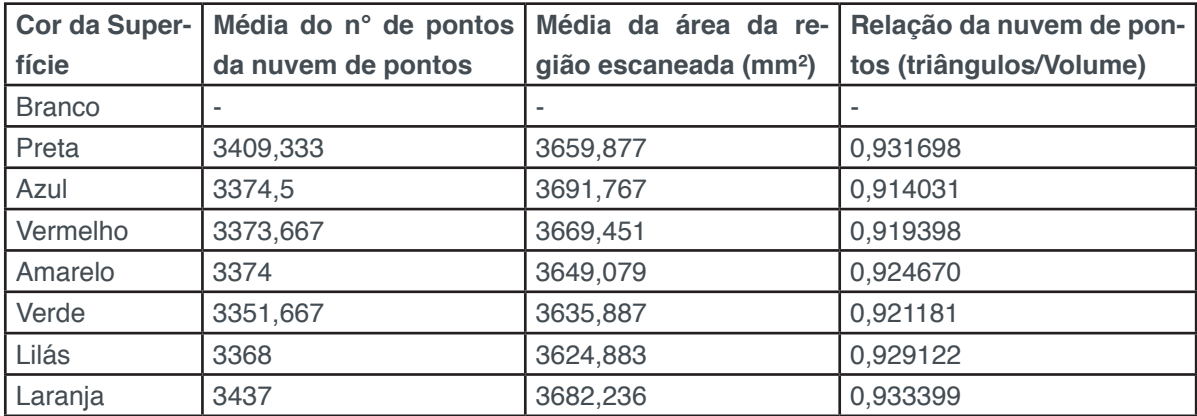

**Tabela 5.** Resultados para o Objeto Vermelho

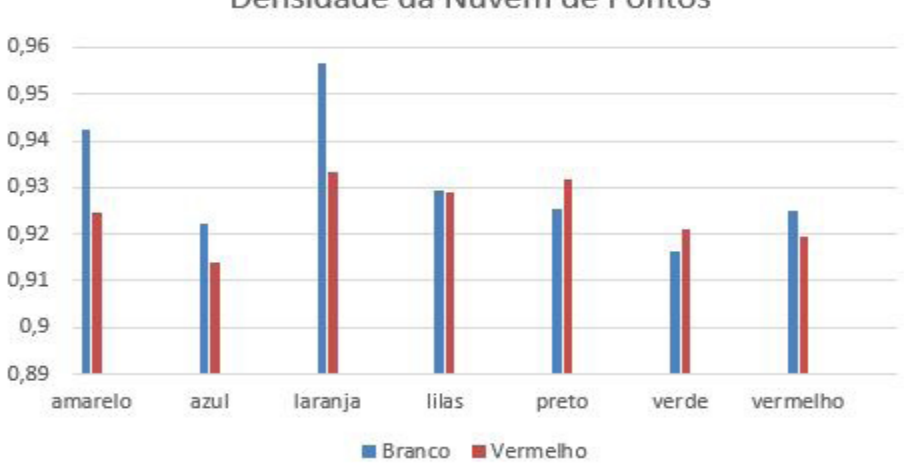

Densidade da Nuvem de Pontos

**Gráfico 1.** Resultados da Densidade da nuvem de pontos

Os dados mostram que para um objeto branco, utilizando-se uma superfície laranja pode-se obter um modelo 3D com melhor qualidade, quando comparada com a superfície preta usual, com uma densidade da nuvem de pontos 4,4% maior que a combinação do objeto branco com a superfície verde, que obteve o pior resultado para o objeto branco.

Já o objeto vermelho mostrou uma menor divergência entre os resultados para as diferentes cores de superfície, como mostra o Gráfico 1. O melhor resultado foi obtido utilizando também a superfície laranja, no entanto, obteve-se uma densidade da nuvem de pontos 2,1% maior que a combinação do objeto vermelho com a superfície azul, que apresentou o pior resultado para o objeto vermelho.

Contudo, comparando as reações de cores entre objeto e superfície, os resultados mostram que a combinação do objeto branco com a superfície laranja obteve um resultado ainda melhor na geração da malha que a combinação do objeto vermelho com a superfície laranja. Sendo assim, essa combinação é a mais recomendada para se obter um melhor resultado no escaneamento.

#### **5 | CONCLUSÕES**

 Com base nos resultados, pode-se concluir que a cor da superfície e a relação das cores do objeto com as cores da superfície em que ele se encontra podem influenciar na qualidade dos modelos gerados pelo escaneamento. Tal descoberta confirma o objetivo tratado nesse artigo, de descobrir métodos para gerar um modelo 3D com melhor qualidade, otimizando o processo de escaneamento 3D a Laser.

A descoberta presente nesse estudo confirma que os métodos usualmente utilizados para realizar um escaneamento 3D não são os melhores e mais adequados. Esse estudo e todos os outros estudos citados nesse artigo mostram que ainda existem inúmeras variáveis e parâmetros a serem estudados e novos métodos de otimização

#### **REFERÊNCIAS**

AMIRI PARIAN, J.; GRUEN, A., Integrated Laser Scanner and Intensity Image Calibration and Accuracy Assessment.In: International Archives of Photogrammetry, Remote Sensing and Spatial Information Sciences, Vol. 36, Part 3, 2005

BOEHLER, W.; BORDAS, V. M.; MARBS A., Investigating Laser Scanner Accuracy. In: Proceedings of XIXth CIPA WG 6, International Symposium, Antalya, Turkey, 2004

LICHTI, D.; HARVEY, B., The effects of reflecting surface material properties on timeof-flight laser scanner measurements, Symposium on Geospatial Theory, Processing and Applications, Ottawa, 2002

MACHÁČEK, P., Problems of 3D Scanning and Scanned Data, 2010.

NAWANGPALUPI, C. B, FRANSISCUS H., ARTHAYA, B. e PUTRA, A. I., Parameter Identification of Scanning Quality in 3D Laser Scanner: Hardware and Light Intensity Settings. 7° International Seminar on Industrial Engineering and Management.

TEODOR, T. e ŽIVČÁK, J., A Comparison of the Outputs of 3D Scanners. 24th DAAAM International Symposium on Intelligent Manufacturing and Automation, 2013.

VOEGTLE, T.; SCHWAB, I.; LANDES, T. , Influences Of Different Materials On The Measurements Of A Terrestrial Laser Scanner (TLS), The International Archives of the Photogrammetry, Remote Sensing and Spatial Information Sciences. Vol. XXXVII. Part B5, 2008

VOISIN, S.; FOUFOU, S.; TRUCHETET, F.; PAGE, D.; ABIDIB, M., Study of ambient light influence for threedimensional scanners based on structured light, Optical Engineering, Vol. 46, 2007

ZAIMOVIC-UZUNOVIC, N. e LEMES, S., Influences of Surface Parameters on Laser 3D Scannig. 10° International on Measurement and Quality Control, Set 2010.

ZCORPOTATION, Self-Positioning Handheld 3D Scanner User Guide, User Manual ZScanner 700 CX, (2009).

#### *SOBRE OS ORGANIZADORES*

**Henrique Ajuz Holzmann -** Professor assistente da Universidade Tecnológica Federal do Paraná (UTFPR). Graduação em Tecnologia em Fabricação Mecânica e Engenharia Mecânica pela Universidade Tecnológica Federal do Paraná. Mestre em Engenharia de Produção pela Universidade Tecnológica Federal do Paraná Doutorando em Engenharia e Ciência do Materiais pela Universidade Estadual de Ponta Grossa. Trabalha com os temas: Revestimentos resistentes a corrosão, Soldagem e Caracterização de revestimentos soldados.

**João Dallamuta -** Professor da Universidade Tecnológica Federal do Paraná (UTFPR). Engenheiro de Telecomunicações pela UFPR. Especialista em Inteligência de Mercado pela FAE Business School. Mestre em Engenharia pela UEL. Trabalha com os temas: Inteligência de Mercado, Sistemas Eletrônicos e Gestão Institucional.

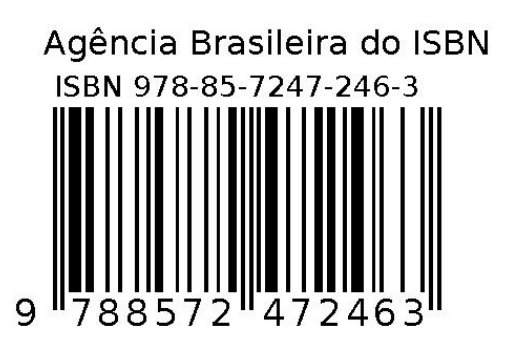